## SAP ABAP table /XNFE/NAVIGATION K S {Application Navigation - PK w/o Client}

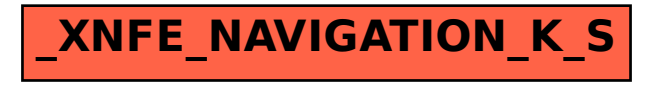